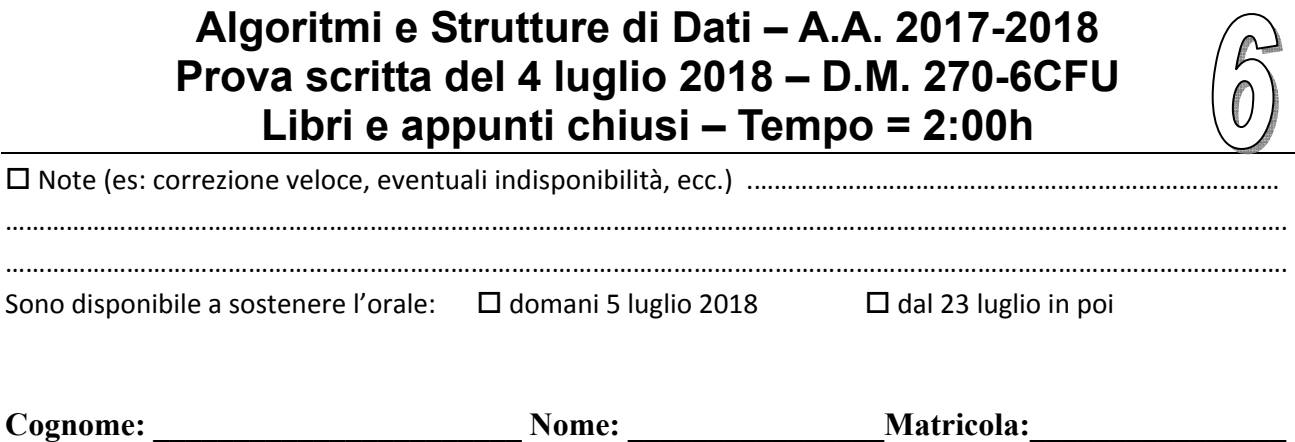

# **PSEUDOCODIFICA**

Un grafo non orientato è rappresentato con un array A in cui ogni elemento A[*u*] è un riferimento al primo elemento della lista di adiacenza doppiamente concatenata del nodo *u* (con i campi prev, info e next). Essendo il grafo non orientato esiste un arco (*u*,*v*) per ogni arco (*v*,*u*).

### **Esercizio 1**

Scrivi lo pseudocodice della procedura **VERIFICA**(A) che accetti in input un grafo non orientato A e verfichi che la componente connessa con più nodi abbia esattamente il doppio dei nodi della componente connessa con meno nodi.

### **Esercizio 2**

Discuti la complessità computazionale della seguente procedura nel caso peggiore fornendo O‐grande, Omega e Theta in funzione del numero n di elementi dell'albero.

```
FUNZIONE(T) /* T è un albero binario di interi */ 
L.head = NULL /* L è una nuova lista (vuota) di interi */ 
FUNZ-RIC(T.root,L) 
return L 
FUNZ-RIC(v,L) 
if(v==NULL) return 
if(v.left == NULL &&v.right == NULL)
      AGGIUNGI-IN-CODA(L,v.info) 
else 
      AGGIUNGI-IN-TESTA(L,v.info) 
FUNZ-RIC(v.left,L) 
FUNZ-RIC(v.right,L)
```
Assumi che AGGIUNGI‐IN‐TESTA faccia un numero di operazioni costante, mentre AGGIUNGI‐IN‐CODA faccia un numero di operazioni proporzionali alla lunghezza della lista corrente.

## **LINGUAGGIO C**

Si consideri la libreria **bool.h** che implementa quanto segue:

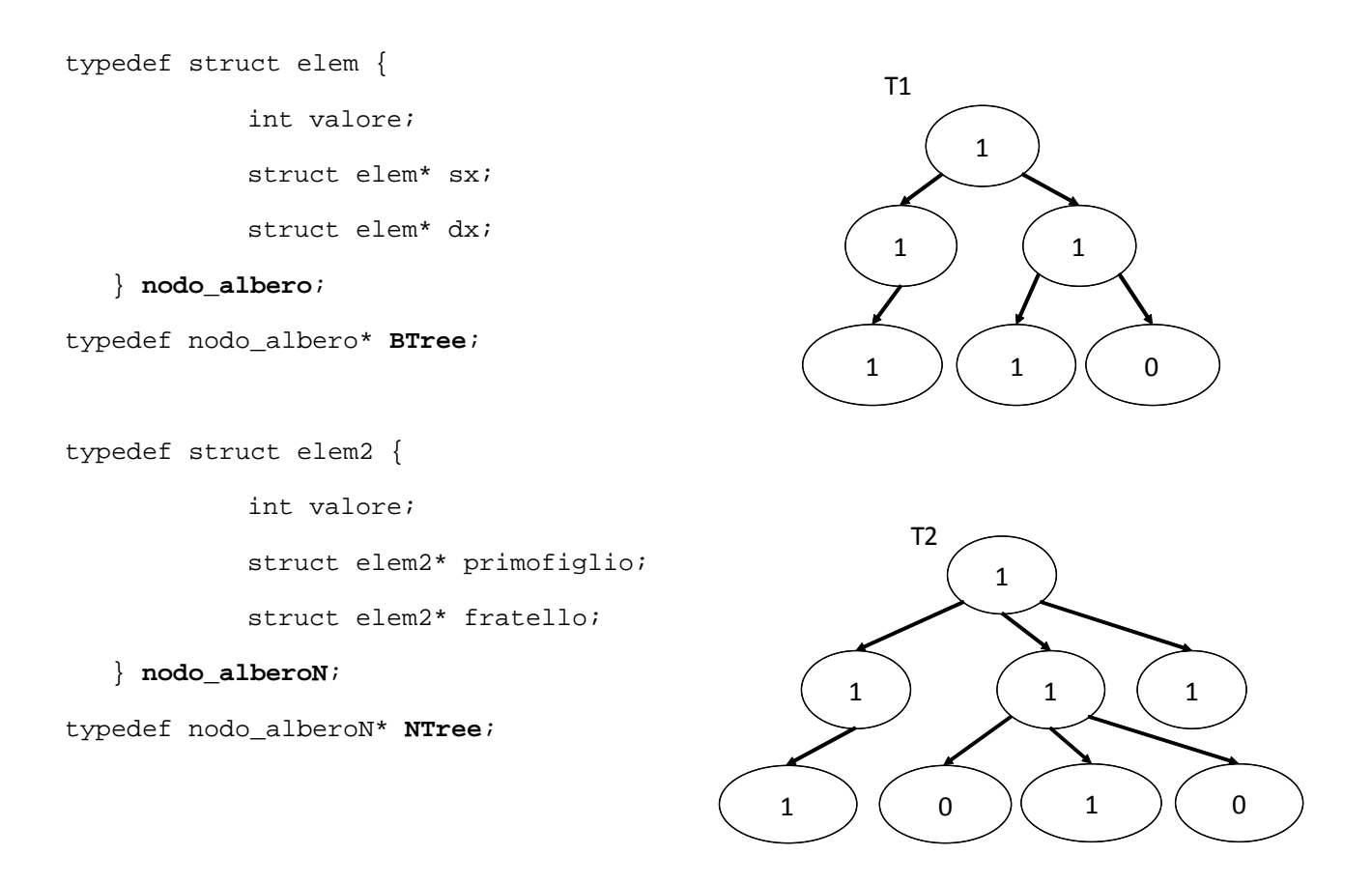

Tale libreria implementa valori booleani (1 o 0) di tipo **int**, alberi binari i cui nodi contengono booleani nel tipo **BTree**, e alberi di grado arbitrario i cui nodi contengono booleani nel tipo **NTree**.

Utilizzando la libreria **bool.** h, si richiede di implementare in linguaggio C i seguenti metodi:

- 1) int **misto**(BTree T), che restituisca 1 se il sottoalbero radicato in T (compreso T) contiene sia valori 1 che valori 0. Altrimenti restituisce 0. Se l'albero T è vuoto la funzione restituisce il valore 0. Ad esempio **misto**(T1) restituirà il valore 1 perché l'albero T1 contiene sia nodi 0 che nodi 1. Invece **misto**(T1->sx) restituirà il valore 0 perché l'albero T1->sx contiene tutti nodi 1.
- 2) int **sottoalberi\_misti**(Btree T) che dato un albero binario T conta il numero di nodi di T che sono radice di sottoalberi contenenti sia il valore 1 che il valore 0. Se l'albero T è vuoto la funzione restituirà il valore 0. Ad esempio **sottoalberi\_misti**(T1) restituirà il valore 2 (nell'albero T1 solo la radice e il suo sottoalbero destro sono misti).
- 3) int **esiste\_difforme**(NTree T), che dato un albero di grado arbitrario T verifica se esiste in T un nodo che abbia tra i suoi figli sia nodi con il valore 0 che nodi con il valore 1. Se il nodo N è uguale a NULL oppure non ha figli allora **esiste\_uniforme**(N) ritorna 0. Ad esempio **esiste difforme**(T2) restituirà il valore 1 (il figlio centrale della radice ha tra i suoi figli sia nodi con il valore 0 che nodi con il valore 1).

È possibile utilizzare qualsiasi libreria nota e implementare qualsiasi metodo di supporto a quelli richiesti.

## **SOLUZIONI**

### **PSEUDOCODIFICA – ESERCIZIO 1**

```
DFS(A, u, color, cont) 
     color[u] = contx = A[u]while(x != NULL)
           if(color(x.info) == 0)DFS(A, x.info, color, cont)
           x = x.nextSIZE COMPONENTE (color, cont)
     output = 0 for i=0 to color.length-1 
           if (color[i] == cont)output = output + 1 return output 
VERIFICA(A) 
      for i=0 to color.length-1 
           color[i] = 0 // color array con A.length interi
      cont = 0 // conta (e marca) le componenti connesse 
     comp max = 0 // nodi componente più grande
     comp<sup>-</sup>min = A.length // nodi componente più piccola
      for i=0 to color.length-1 
           if (color[i] == 0)cont = cont + 1 DFS(A,u,color,cont) // visito e marco con cont 
                 numero_nodi = SIZE COMPONENTE(color,cont)
                  if (numero_nodi > comp_max) 
                       comp_max = numero_nodi 
                  if (numero_nodi < comp_min) 
                      comp min = numero nodi
     return comp max = 2 \times \text{comp min}
```
### **PSEUDOCODIFICA – ESERCIZIO 2**

Risposta sufficiente nel compito d'esame:

- La funzione FUNZIONE(T) non fa che richiamare FUNZ‐RIC(v,L,depth) e dunque ha la stessa complessità asintotica nel caso peggiore.
- La funzione FUNZ-RIC(v,L) esegue una visita dell'albero e per ogni foglia (che ha entrambi i figli == NULL) esegue un AGGIUNGI‐IN‐CODA. Per tutti gli altri nodi esegue AGGIUNGI‐IN‐TESTA. La complessità è  $\Theta(n^2)$  perché il numero di foglie può essere O(n).

```
#include <stdlib.h> 
#include "bool.h" 
int contiene valore(Btree T, int valore) {
      if(T==NULL) return 0; // l'albero vuoto non contiene "valore" 
     if(T.info == valore) return 1; // trovato il valore cercato
      return contiene_valore(T->sx,valore) || 
                contiene valore(T->dx,valore);
} 
int misto(BTree T){ 
      if(T==NULL) return 0; 
     return contiene valore(T,0) && contiene valore(T,1)
} 
int sottoalberi misti(BTree T){
     if(T == NULL) return 0;
     int cont = misto(T); // verrà 1 se il nodo T soddisfa
      return cont+sottalberi_misti(T->sx)+sottalberi_misti(T->dx); 
} 
int esiste difforme(NTree T){
     if (T == NULL) return 0;
      if (T->primofiglio == NULL) return 0; 
     int figli zero = 0; // booleano: 1 se T ha figli con valore==0
     int figli<sup>uno = 0; // booleano: 1 se T ha figli con valore==1</sup>
     NTree x = T->primofiglio;
     while( x != NULL ) {
           if(x->valore == 0)
                 figli_zero=1; // ci sono figli contenenti zero 
           if(x->valore == 1)
                figli uno=1; // ci sono figli contenenti uno
           x = x->fratello;
      } 
      if (figli_zero && figli_uno) 
            return 1; // esiste un nodo difforme ed è questo 
     x = T->primofiqlio;while( x != NULL ) {
            if (esiste_difforme(x)) 
                 return 1; 
           x = x->fratello;
 } 
      return 0; 
}
```